информация о владелы Министерство просвещения Российской Федерации фио: Байханов Исмаил Баутдинович<br><sub>Полжность: Васидеральное государственное бюджетное образовательное учреждение</sub> высшего образования уникальный программный ключ:<br>442577564315643054643088388424 ГОСУДарфтвенный педагогический университет» Должность: Ректор Дата подписания: 10.07.2023 11:42:29 442c337cd125e1d014f62698c9d813e502697764

<del>гуманитар</del>но-педагогический колледж

# **УТВЕРЖДАЮ**

Директор колледжа REAR **ЕМ.Джамалдинова** №55 от 22 мая 2023 г.

# РАБОЧАЯ ПРОГРАММА ДИСЦИПЛИНЫ (ПМ 03)

#### ПМ 03 Ревьюирование программных продуктов

Специальность 09.02.07. Информационные системы и программирование

> Среднее профессиональное образование (форма обучения –очно-заочная)

> > Квалификация

Специалист по информационным системам

Грозный – 2023

## **СОДЕРЖАНИЕ**

- 1.Паспорт рабочей программы профессионального модуля
- 2.Структура и содержание профессионального модуля
- 3.Условия реализации профессионального модуля
- 4.Контроль и оценка результатов освоения профессионального модуля

## **1. Паспорт рабочей программы профессионального модуля (ПМ)**

## *ПМ 03 Ревьюирование программных продуктов*

*1.1. Область применения программы.* Рабочая программа профессионального модуля «Ревьюирование программных продуктов» является частью основной профессиональной образовательной программы в соответствии с ФГОС по специальности СПО *09.02.07 «Информационные системы и программирование»*

*1.2 Место профессионального модуля в структуре основной профессиональной образовательной программы:* профессиональный модуль ПМ 03 «Ревьюирование программных продуктов» является обязательной частью профессионального учебного цикла в соответствии с ФГОС.

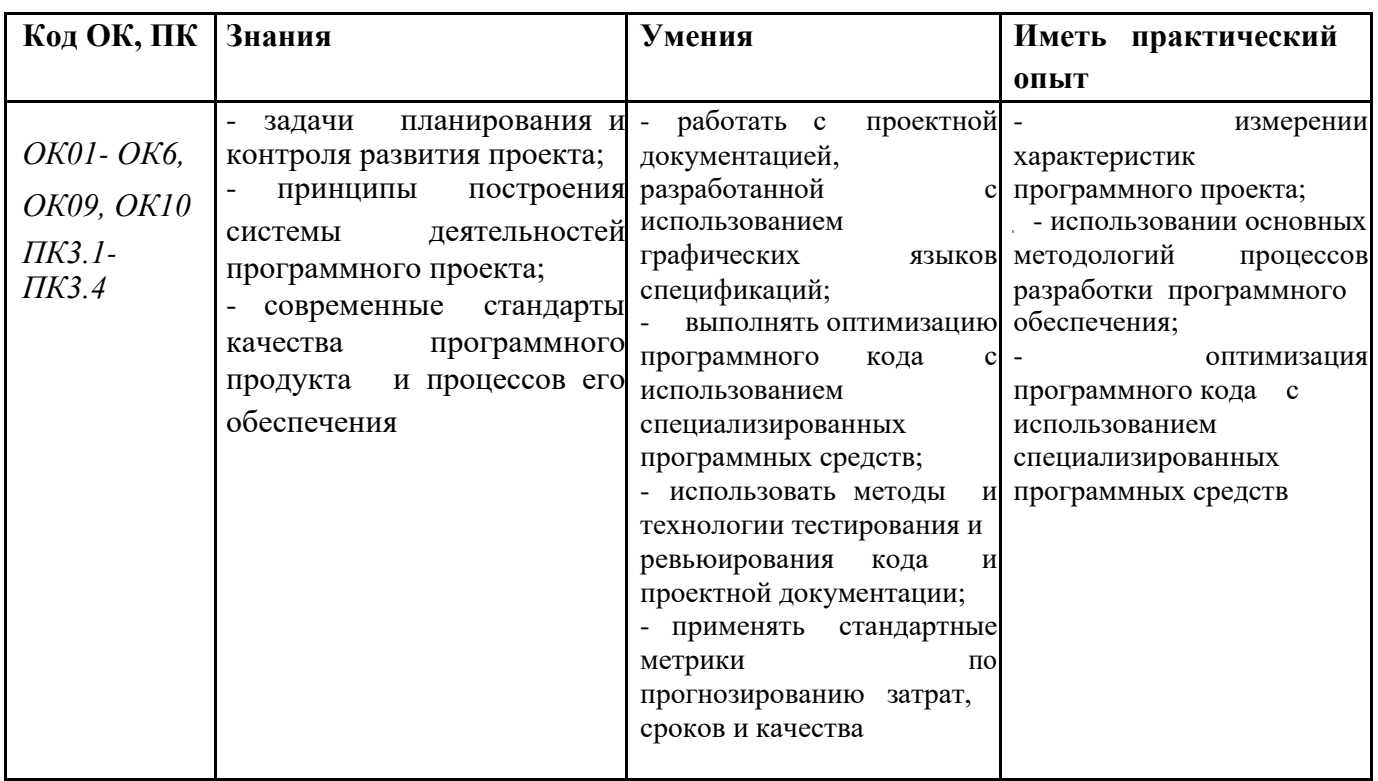

#### **1.3 Цель и планируемые результаты освоения дисциплины:**

Профессиональный модуль **ПМ 03** «**Ревьюирование программных продуктов**» обеспечивает формирование общих и профессиональных компетенций.

#### *1.4. Количество часов на освоение программы профессионального модуля:*

#### **ОФО максимальной учебной нагрузки 272 часов, в том числе:**

- обязательной аудиторной учебной нагрузки 92 часов;

- самостоятельной работы обучающегося – 4 часов;

- учебной практики - 108 часа;

- производственная практика - 72 часа;

экзамен квалификационный – 4 часов.

Формы промежуточной аттестации:

МДК 0301 Моделирование и анализ программного обеспечения – зачет в

4 семестре.

МДК 0302 Управление проектами – экзамен в 3 семестре.

Учебная практика – зачет в 4 семестре.

Производственная практика – зачет в 4 семестре.

После освоения всех элементов модуля – экзамен квалификационный в 6 семестре.

# **2. Структура и содержание профессионального модуля**

# **2.1. Объем профессионального модуля и виды учебной работы**

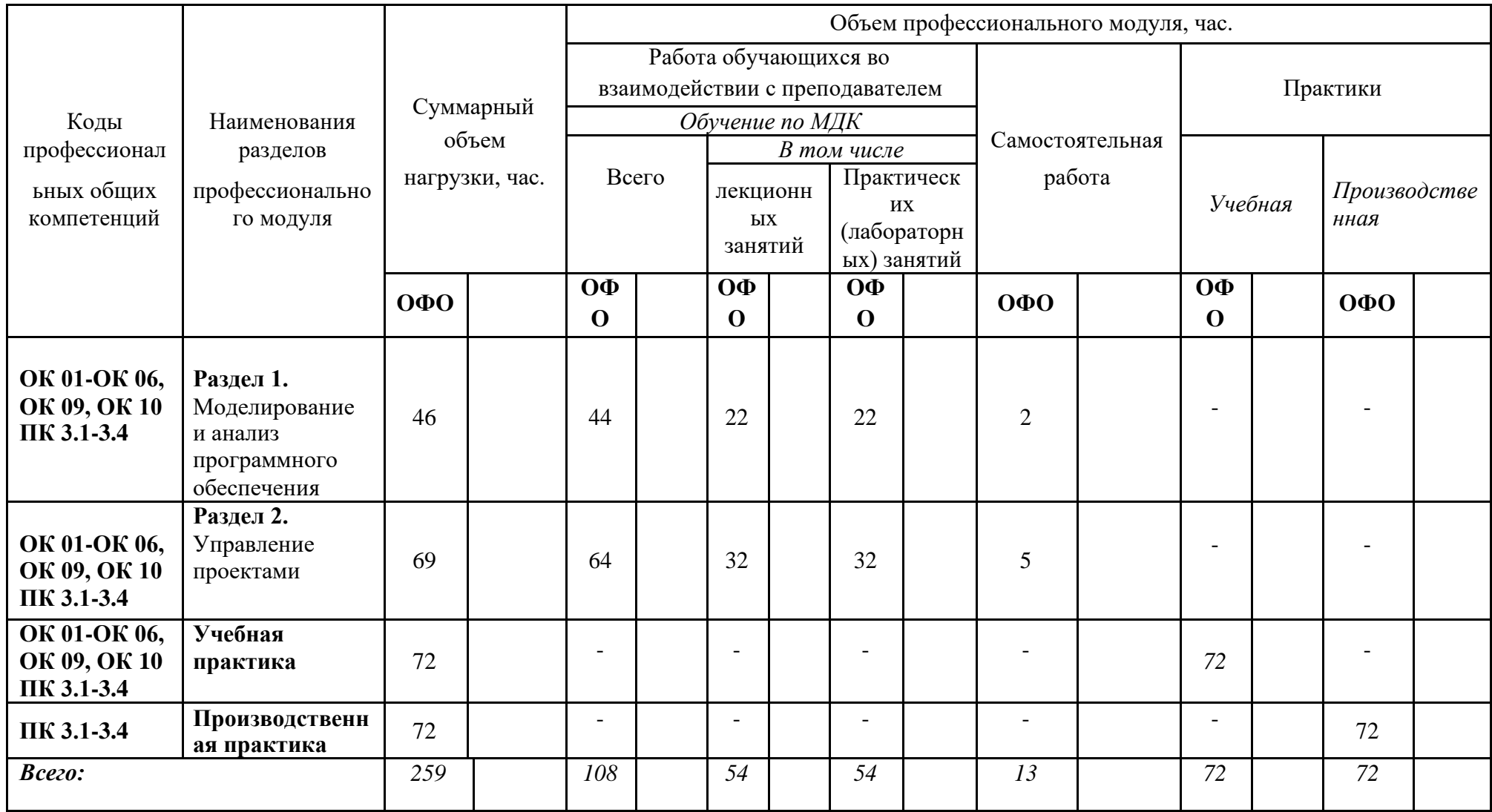

# **2.2. Тематический план и содержание профессионального модуля ПМ 03** «**Ревьюирование программных продуктов**»

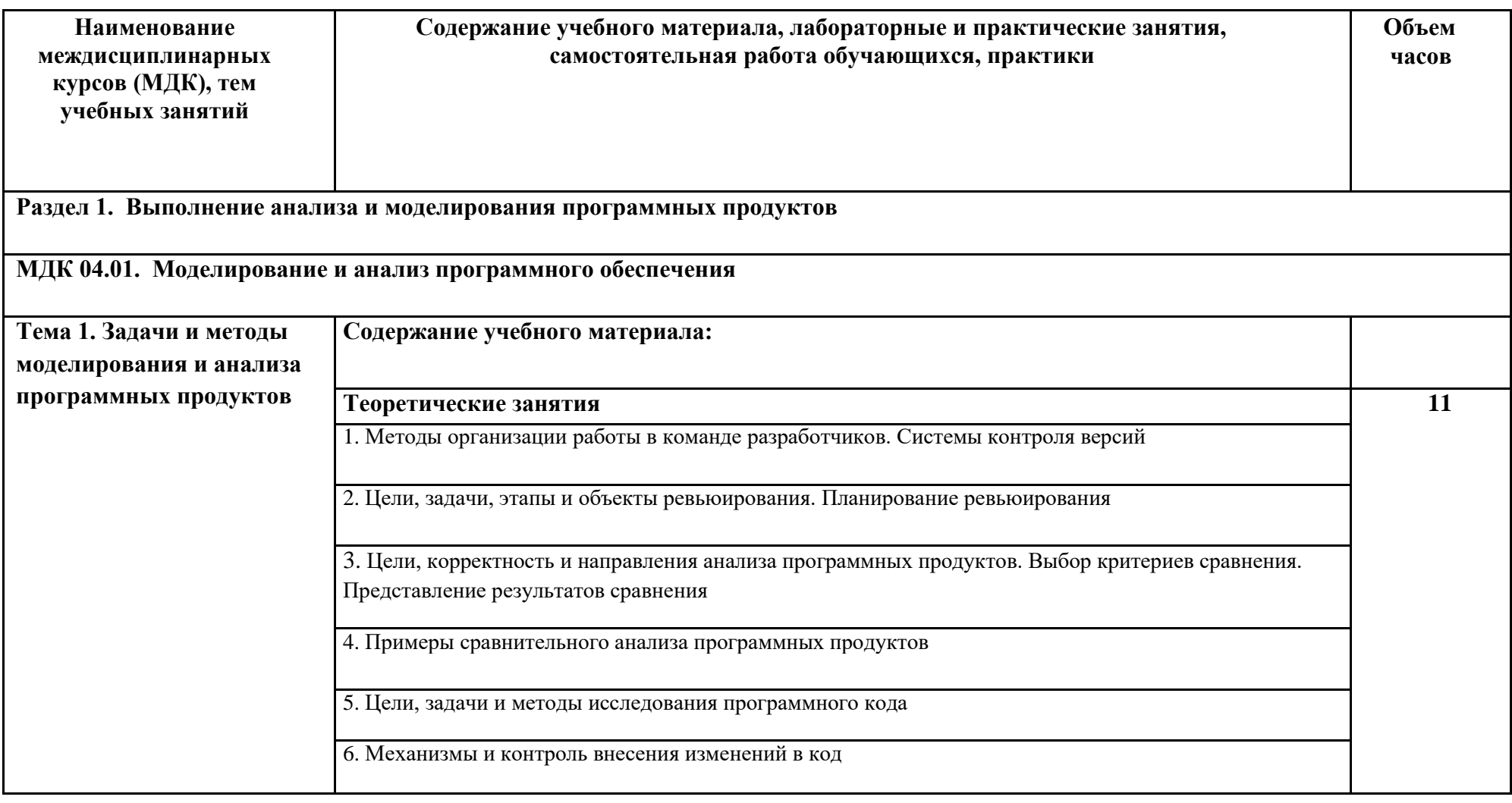

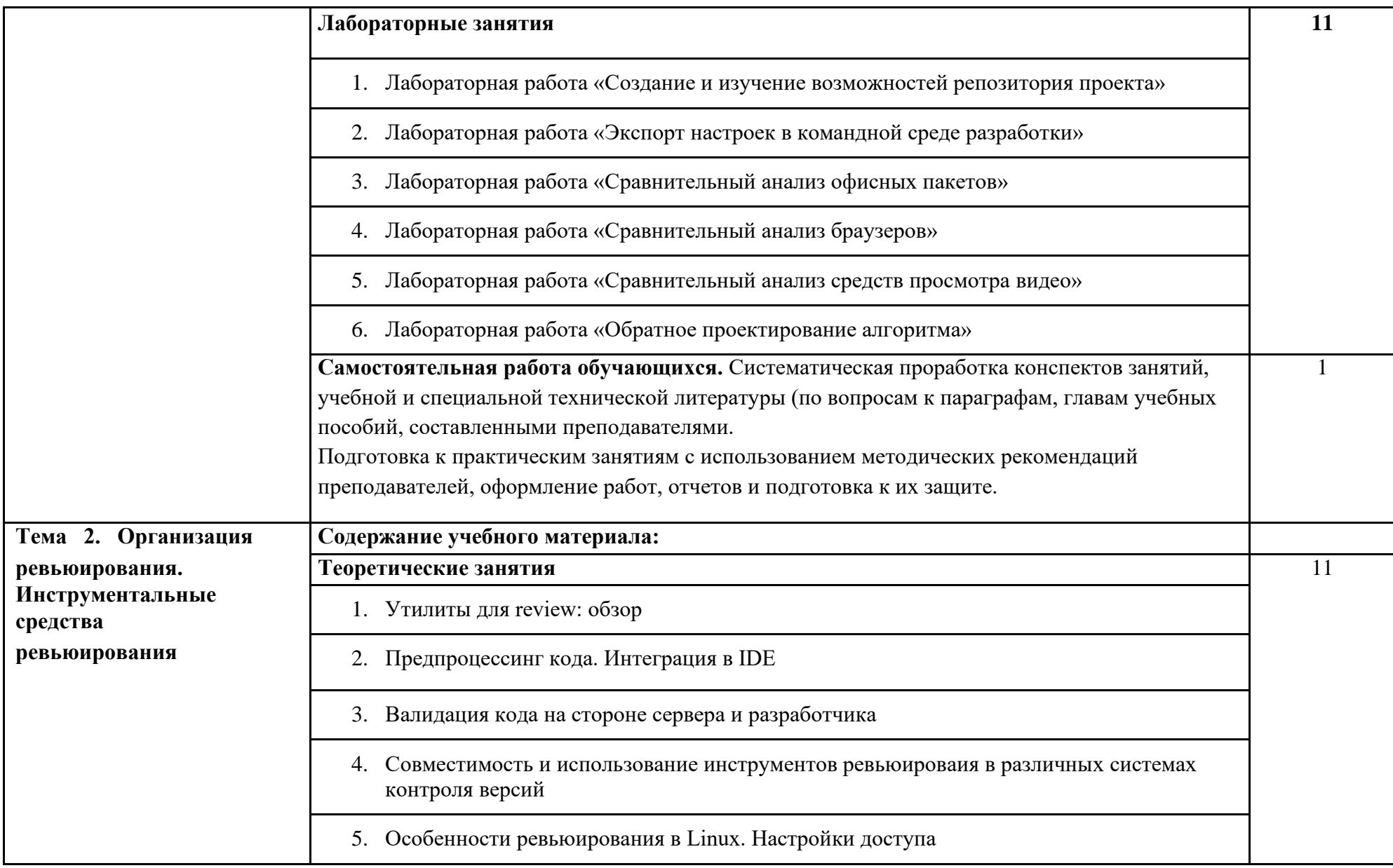

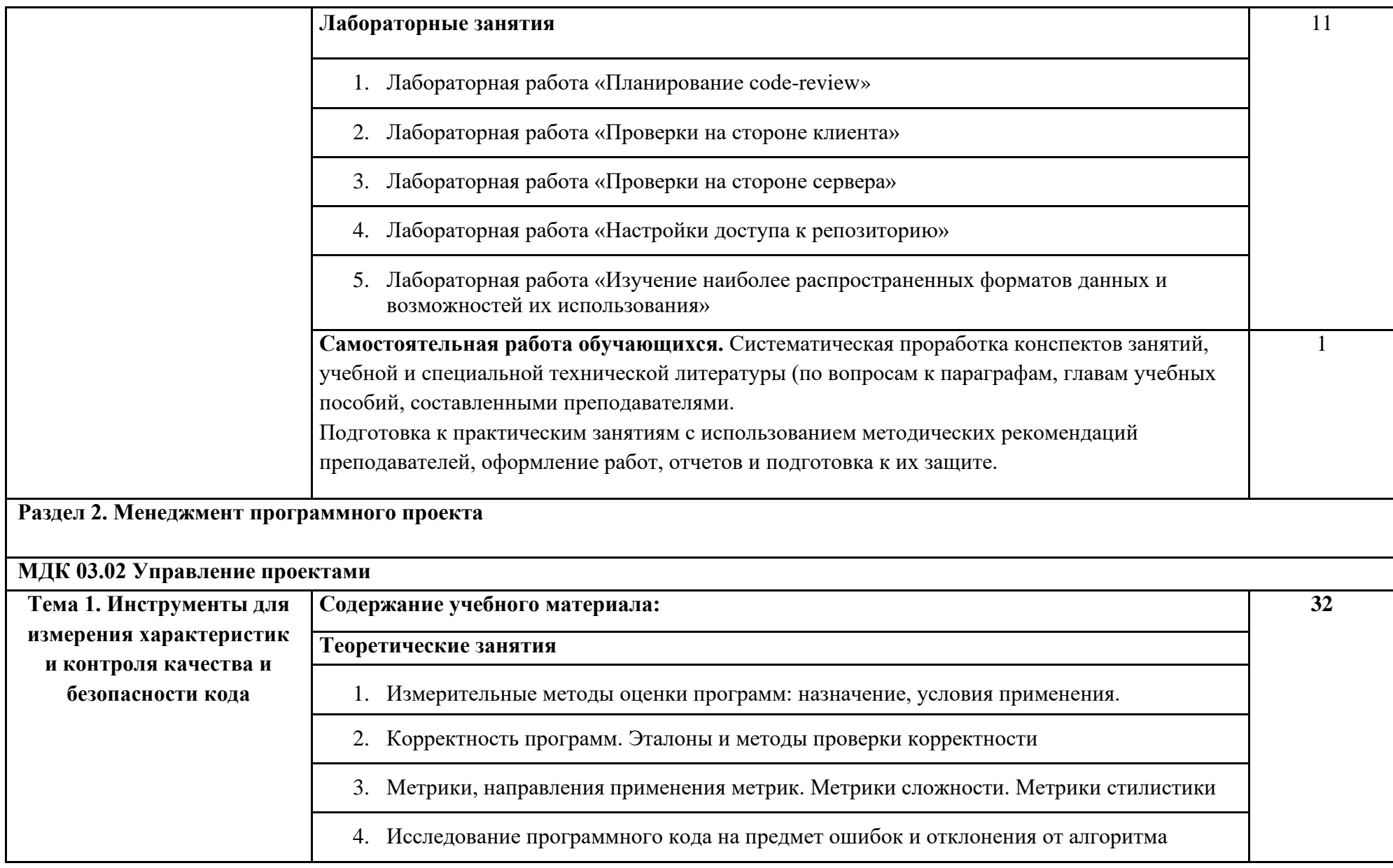

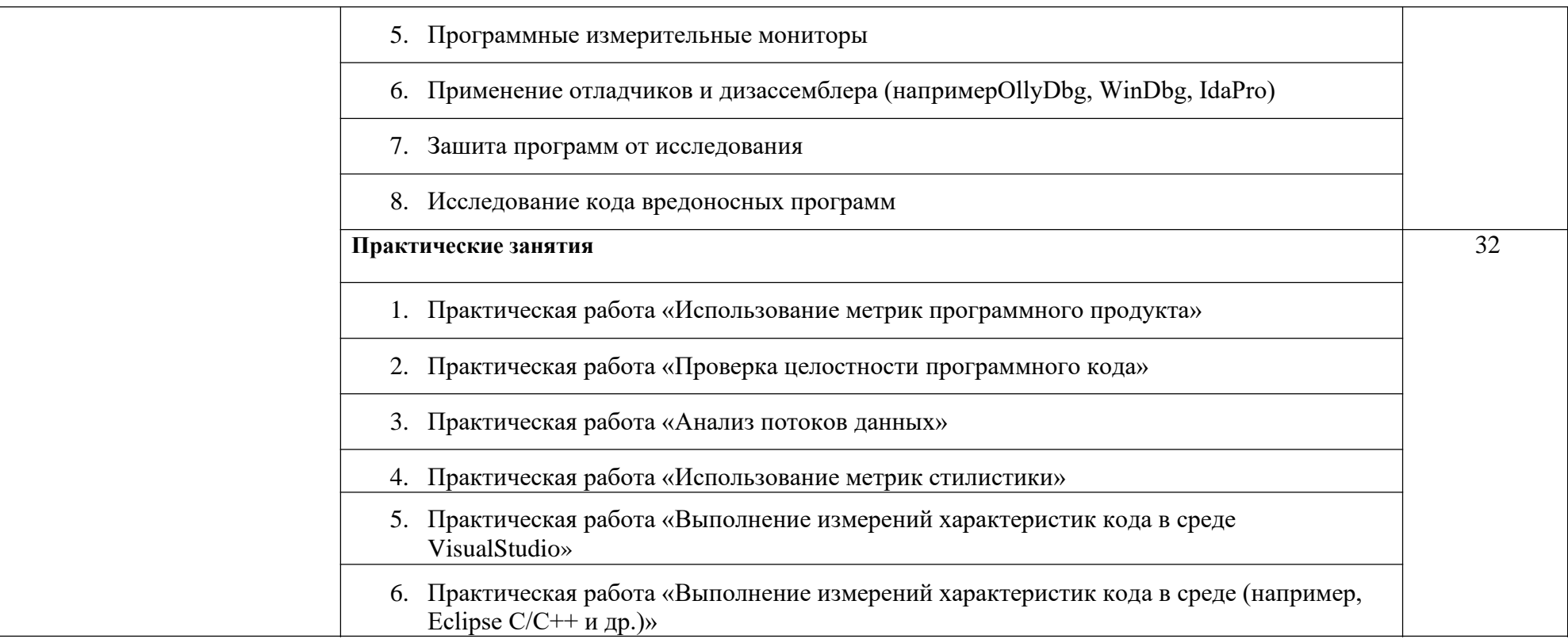

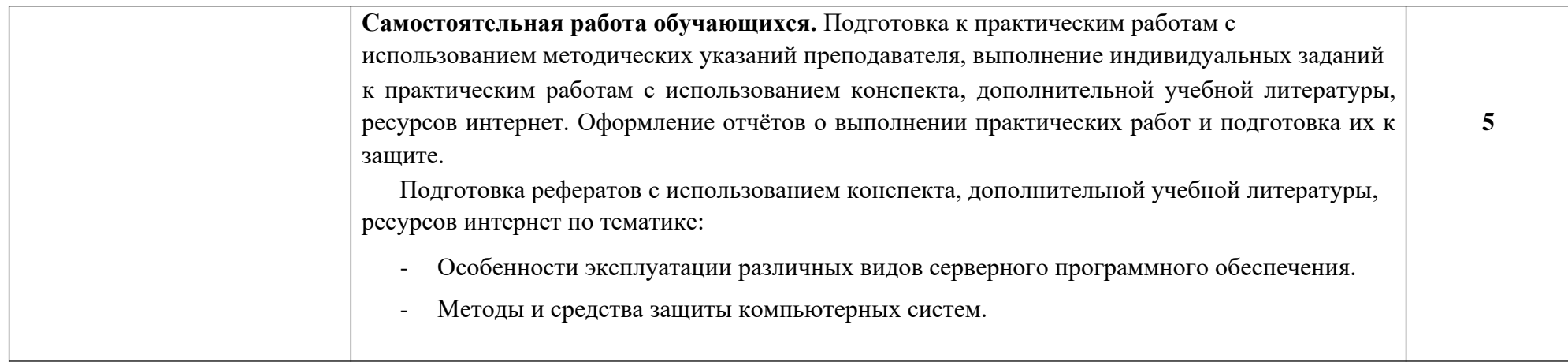

#### **Учебная практика**

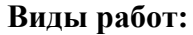

- Вводная беседа по теме практики. Цели и задачи практики. Вводный инструктаж по технике безопасности во время прохождения практики.

- Обзор современных основных инструментальных средств разработки программных продуктов.

- Постановка проблемы.

- Описание пользователей и заинтересованных лиц.
- Контекстная диаграмма и перечень сценариев использования системы (общая часть).
- Детальное описание 1-2-х сценариев использования.
- Аналитическая диаграмма классов, задействованных в сценариях использования.
- Диаграмма объектов.
- Структурная диаграмма.
- Обоснование выбора вида диаграммы для динамического моделирования.
- Динамическая диаграмма (Действия, последовательности или взаимодействия)
- Оценка трудоемкости и сроков разработки ПО.

- Разработка пояснительной записки в соответствии с техническим заданием. Сборка и отладка программы в полном

объеме, подготовка презентаций для защиты программных продуктов, защита программных продуктов.

**72**

#### **Производственная практика Виды работ:**

- 1. Использование инструментария различных сред разработки.
- 2. Подборка типовых инструментов.
- 3. Настройки доступа к репозиторию.
- 4. Использование метрик программного продукта.
- 5. Управление проектом с использованием инструментальных средств».
- 6. Проверка целостности программного кода.
- 7. Выполнение измерений характеристик кода в среде VisualStudio.
- 8. Выполнение измерений характеристик кода в среде Eclipse .
- 9. Выполнение измерений характеристик кода в среде C/C++ .
- 10. Создание проекта по разработке приложения.
- 11. Определение архитектуры сетей и устройств систем.
- 12. Построение модели информационной системы.
- 13. Настройка драйверов сетевых адаптеров.
- 14. Установка и настройка параметров сети.
- 15. Установка протоколов в операционные системы. Работа протоколов разных уровней.
- 16. Настройка межсетевого взаимодействия и устранение ошибок.
- 17. Подключение и настройка глобальной сети.
- 18. Подключение и настройка локальной сети.
- 19. Программное обеспечение локальных сетей.

**72**

# **3. Условия реализации программы профессионального модуля**

ПМ 03 «Ревьюирование программных продуктов»

#### *3.1. Требования к материально-техническому обеспечению:*

Реализация программы профессионального модуля *«Проектирование и разработка информационных систем»* требует наличия учебной лаборатории «Организации и принципов построения информационных систем»

*Оборудование учебной лаборатории:*

− автоматизированное рабочее место обучающегося – 15 шт;

- − автоматизированное рабочее место преподавателя;
- − комплект учебно-методической документации;

− программное обеспечение общего и профессионального назначения, в том числе включающее в себя следующее ПО:

Microsoft Office, Microsoft SQL Server, Microsoft Visio Professional, Microsoft Visual Studio.

*Технические средства обучения:*

− передвижная маркерная доска;

− мультимедийный проектор;

− экран;

− ноутбук;

## *3.2 Информационное обеспечение обучения*

**1.** Рудаков А. Технология разработки программных продуктов: учебник. / Рудаков А. - Изд.Academia. Среднее профессиональное образование. 2013 г. 208 стр.

**2.** Олифер В. Компьютерные сети. Принципы, технологии, протоколы: Учебник для вузов. 4-е изд., С-Пб.: Питер, 2010

# **Интернет – ресурсы**

1. <http://www.aup.ru/books/i022.htm> - AUP.Ru . Электронные книги по управлению проектами

<http://stratum.ac.ru/education/textbooks/modelir/contents.html> - Мухин О. И. Моделирование систем.

## **Дополнительная литература**

1. Марков, А.С. Статический сигнатурный анализ безопасности программ [Текст]/ А.С. Марков, А.А. Фадин // Программная инженерия и информационная безопасность. – 2013. - № 1(1). С. 50-56.

2. Методы и средства инженерии программного обеспечения: Учебник. Автор/создатель Лавришева Е.М., Петрухин В.А. Единое окно доступа к образовательным ресурсам. <http://window.edu.ru/catalog/pdf2txt/699/41699/18857>

3. Олифер В. Г., Олифер Н. А. 0-54 Компьютерные сети. Принципы, технологии, протоколы: Учебник для вузов. 4-е изд. — СПб.: Питер, 2010. — 944 е.: ил. ISBN 978-5-49807-389-7 (электронное издание)

4. Фуфаев Э.В. Пакеты прикладных программ: учеб. пособие для студ. СПО – 5-е изд. – М.: Академия, 2010. – 352с. (электронное издание)

5. Корячко В. П., Таганов А. И. Процессы и задачи управления проектами информационных систем: Учебное пособие. – М.: Горячая линия – Телеком, 2014.– 376 с.: ил.

ISBN 978-5-9912-0360-9 (электронное издание)

6. Интеллектуальные информационные системы и технологии : учебное пособие / Ю.Ю. Громов, О.Г. Иванова, В.В. Алексеев и др. – Тамбов : Изд-во ФГБОУ ВПО «ТГТУ», 2013. – 244 с. – 100 экз. – ISBN 978-5-8265-1178-7. (электронное издание)

7. Таненбаум Э., Уэзеролл Д. Т18 Компьютерные сети. 5-е изд. — СПб.: Питер, 2012. — 960 с.: ил. ISBN 978-5-459-00342-0 (электронное издание)

8. Управление проектами: фундаментальный курс [Текст] : учебник / А. В. Алешин,

В. М. Аньшин, К. А. Багратиони и др. ; под ред. В. М. Аньшина, О. Н. Ильиной ; Нац. исслед.

ун-т «Высшая школа экономики». — М. : Изд. дом Высшей школы экономики, 2013. —

620, [4] с. (электронное издание)

8. Боронина, Л. Н. Основы управления проектами : [учеб. пособие] / Л. Н. Боронина, З. В. Сенук ; М-во образования и науки Рос. Федерации, Урал. федер. ун-т. – Екатеринбург : Изд-во Урал. ун-та, 2015. — 112 с. ISBN 978-5-7996-1416- 4 (электронное издание)

9. Новиков Д.А. Управление проектами: организационные механизмы. – М.: ПМСОФТ, 2007. – 140 с. ISBN 978-5-903-183-01-2 (электронное издание)

10. Светлов Н.М., Светлова Г.Н. С24 Информационные технологии управления проектами: Учеб. пособие. М., ФГОУ ВПО РГАУ–МСХА им. К.А. Тимирязева, 2007. — 144 с.

ISBN 5-9675-0115-0 (электронное издание)

## **4. Контроль и оценка результатов освоения профессионального модуля**

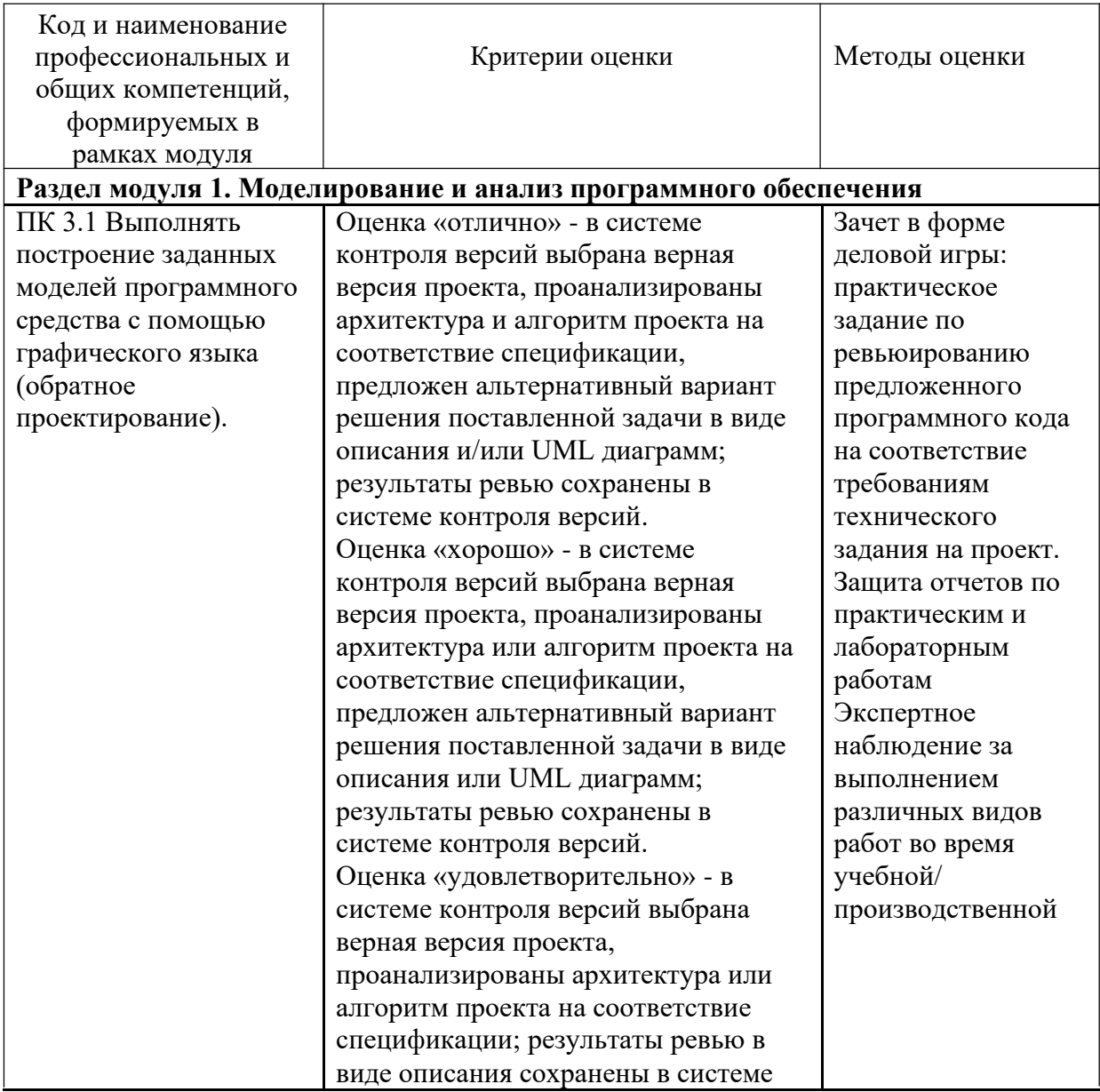

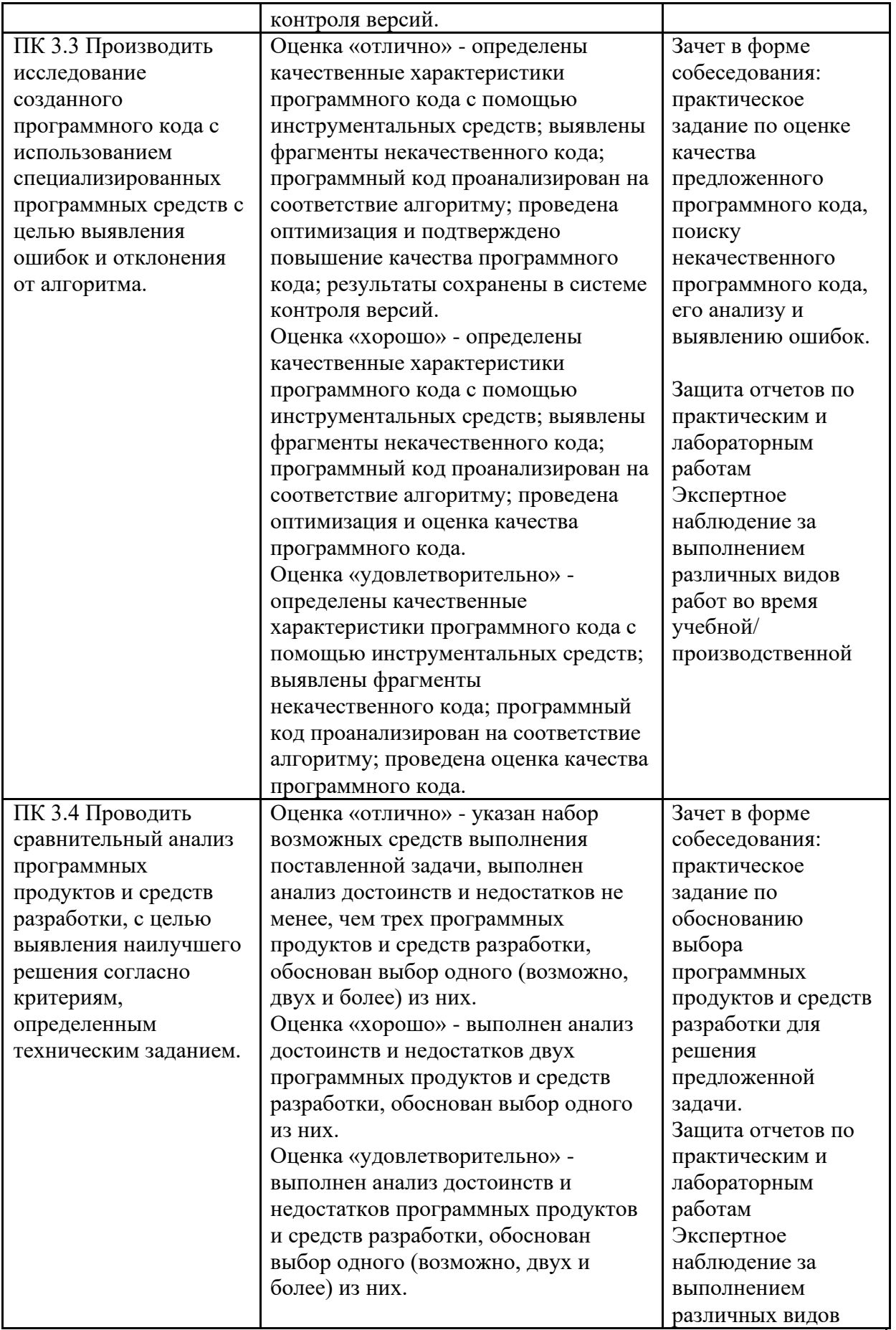

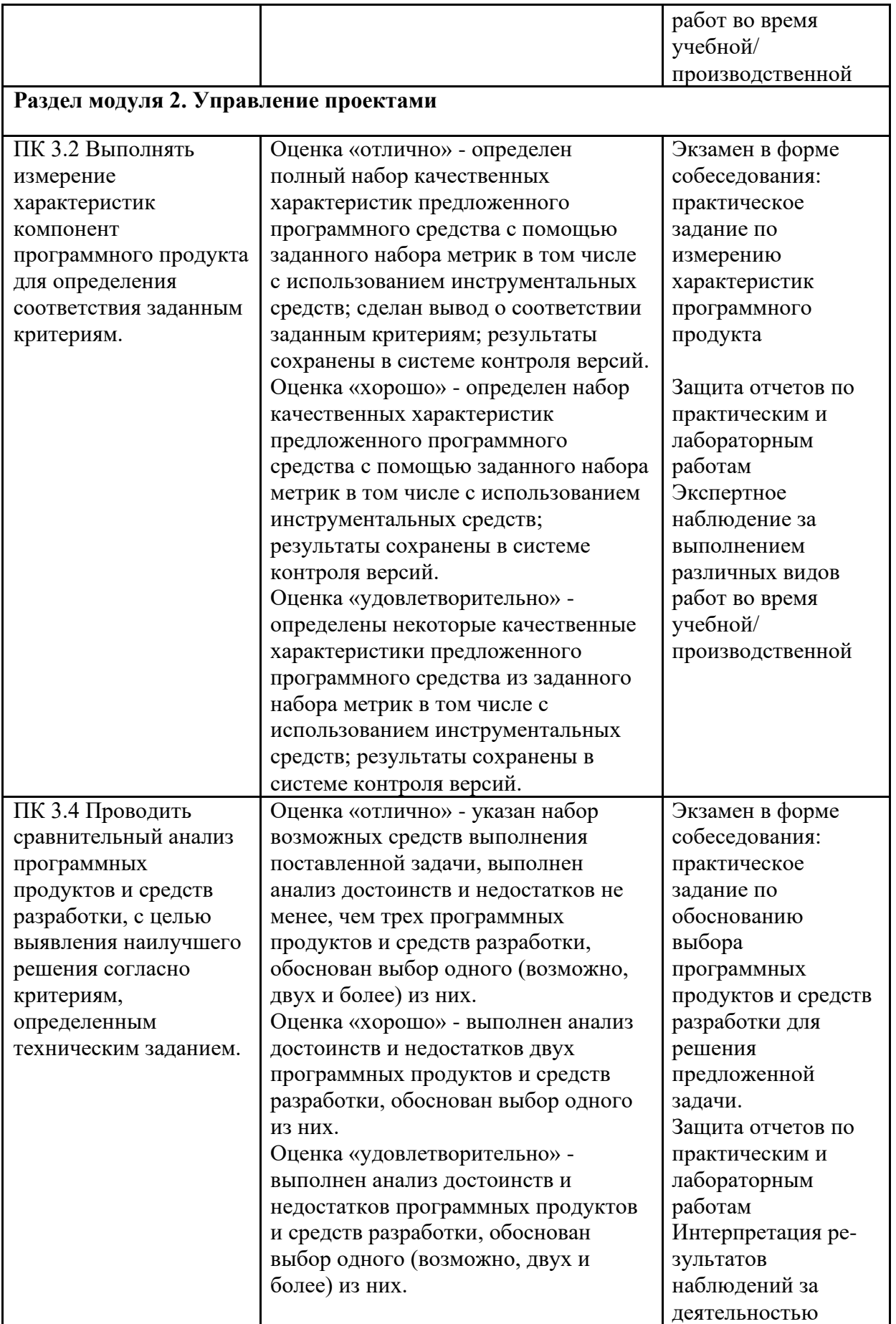

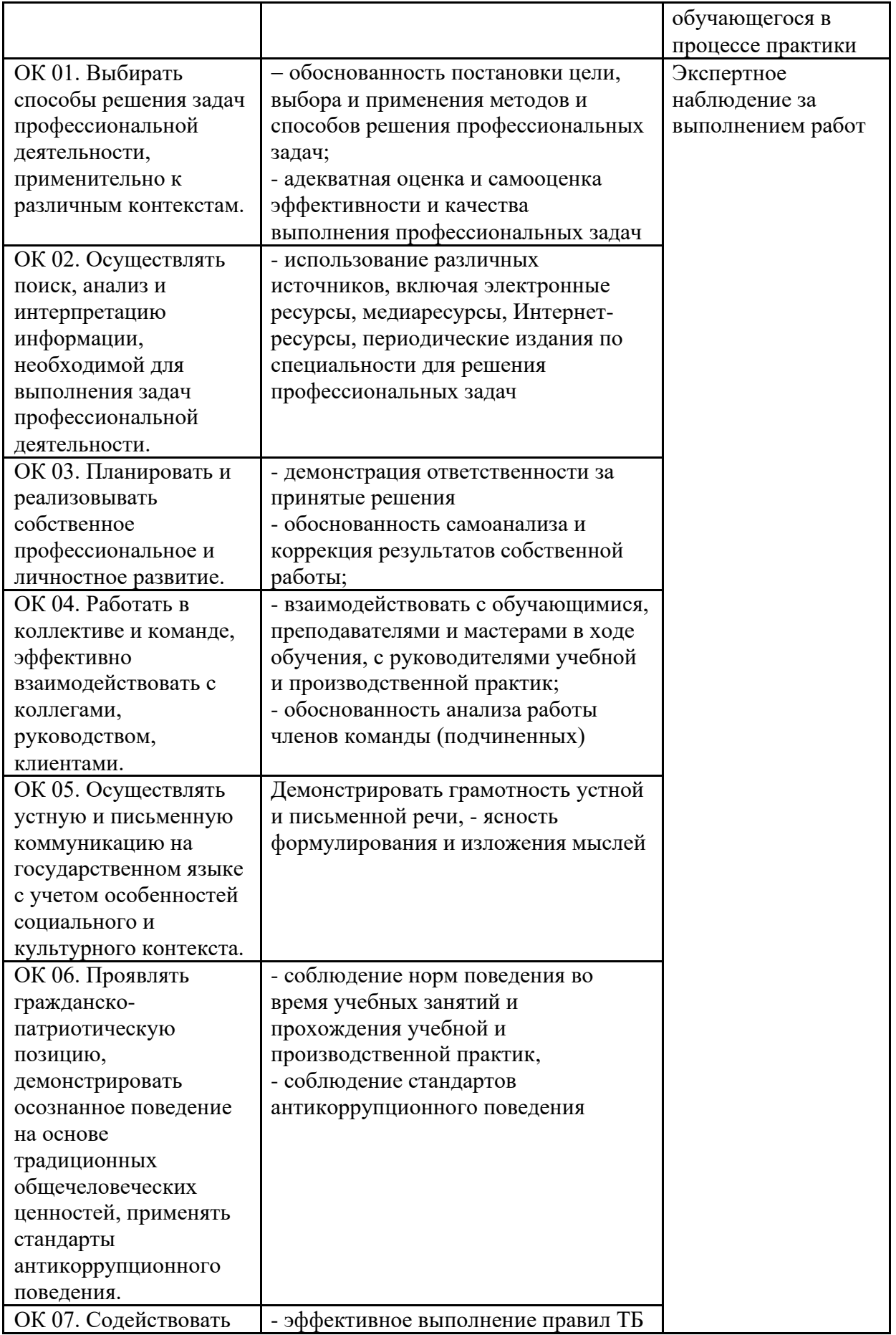

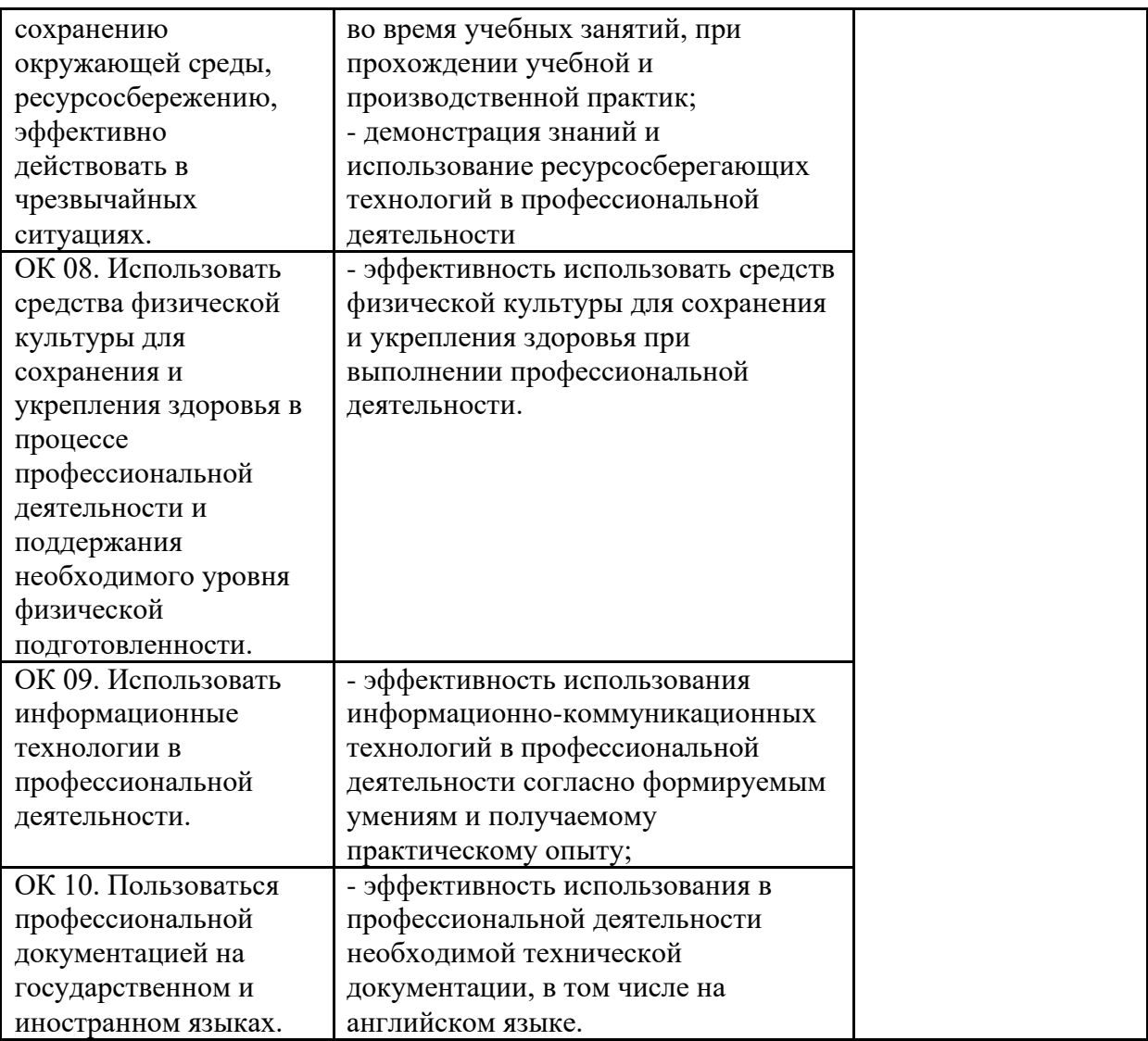